# **THIRD YEAR**

# **SEMESTER – II (2021 – 22)**

# Time: 3:00 Hrs. Max. Marks: 80

# **Instructions:**

- *1. All questions of Section A are compulsory.*
- 2. Attempt any four questions from Section B.

#### **SECTION – A 20**

#### *Questions:*

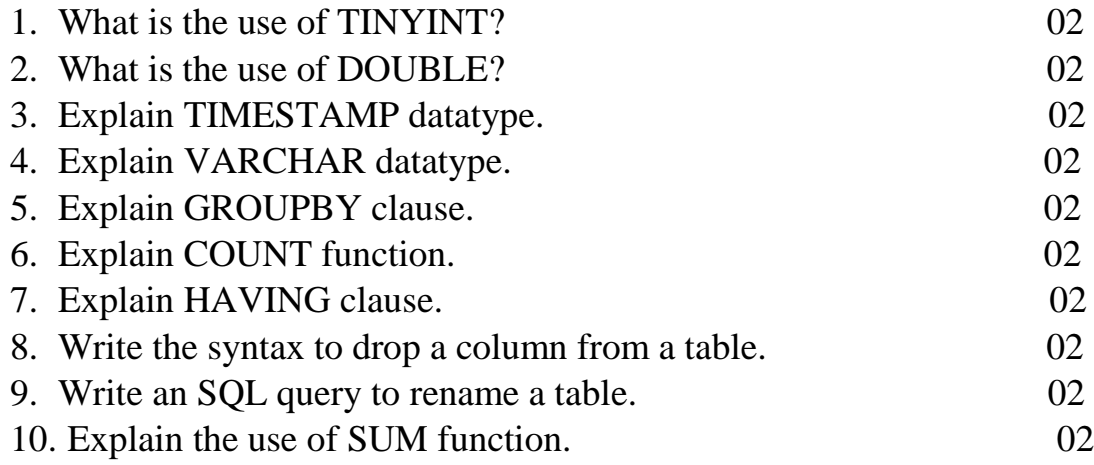

## **SECTION – B 60**

#### **Answer any 4 questions**

#### *Question:1- 15*

Write an SQL query to create a table '**Items**' with following fields:

- **a.** *Item\_ID* To store a combination of alphabets and numbers for up to 05 characters. Make it Primary Key.
- **b.** *Item Name* To store alphabetical values for up to 20 characters.
- **c.** *Item\_Category* To store alphabetical values for up to 20 characters.
- **d.** *Item\_Price* To store alphabetical and numerical values for up to 10 characters.
- **e.** *Manufactured\_On* To store alphabetical and numerical values for up to 15 characters.
- **f.** *Exipry\_Date*  To store alphabetical and numerical values for up to 15 characters.
- **g.** *Country\_of\_Origin*  To store alphabetical values for up to 15 characters.

Implement the criteria that no values in the *Item\_ID* field could be repeated. Also, apply the criteria that none of the values could be left blank. Insert at least 10 records in the table. Write a query to display the result and write the output of query too.

#### *Question:2- 15*

Write an SQL query to create any table with minimum 3 columns and 5 records and show the result. Perform following operations on the same table:

- a. Update any record in the table to change its *Item\_Category* and 03 display the result.
- b. Delete any record from table and display the result. 03
- c. Write a query to remove all the records of the table without 03 destroying the structure of table.

#### *Question:3- 15*

Explain in detail, the differences between DROP, TRUNCATE and DELETE commands with the help of examples, also write down the results.

Find the error in following SQL queries and write down the correct query:

- a. Create table student(Roll\_no numeric(3) primary key, Name char(10) primary key);
- b. Update employee city ='varanasi' where EMP  $ID = 'A11';$
- c. Delete from employee Emp\_Name = "Akash";
- d. Alter table Doctor add Specialization(10);
- e. Comment on column MM.student is 'Maximum Marks';

# *Question:5- 15*

- a. Explain the relevance of REVOKE command with the help of a 05 suitable example.
- b. Explain the relevance of COMMIT command with the help of a 05 suitable example.
- c. Explain the relevance of SAVEPOINT command with the help 05 of an example.

# *Question:6- 15*

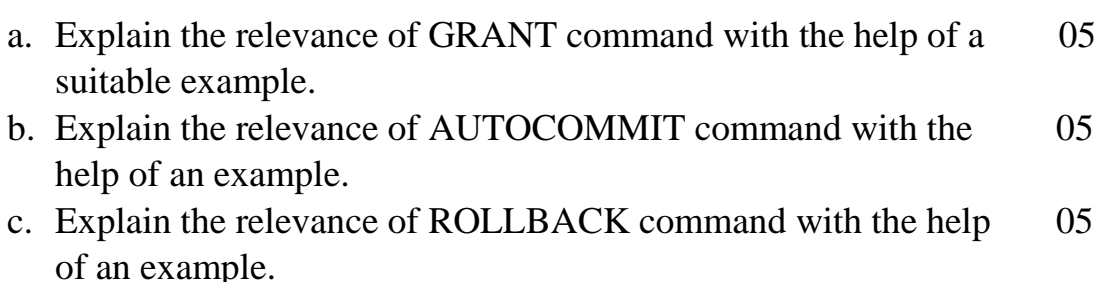

\*\*\*\*\*\*\*\*\*\*\*\*\*\*\*\*\*\*\*\*\*\*\*\*\*\*\*\*\*